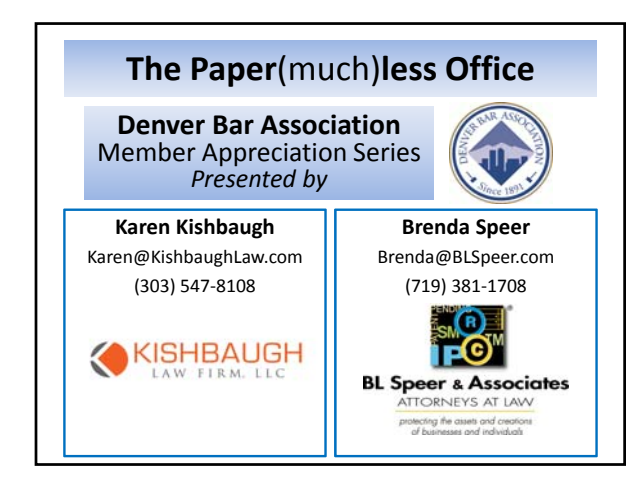

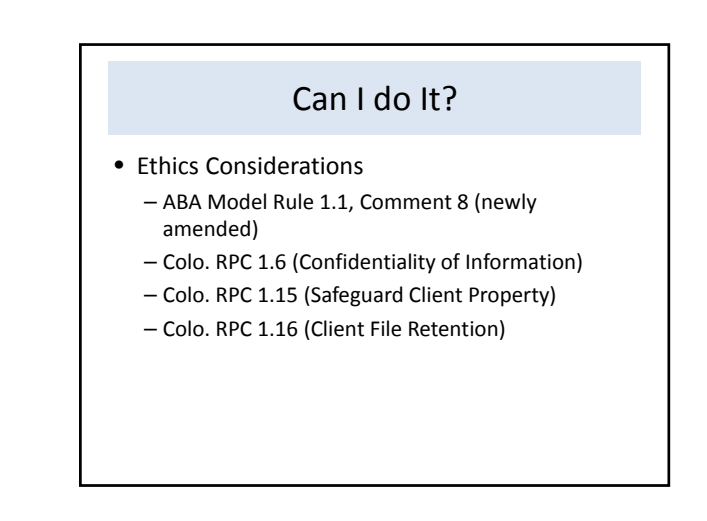

# Can I do It?...

- Yes…with
	- paradigm shift
	- plan
	- procedures
	- protections
- Creates greater protection for you and your clients…even if you keep the paper

# Why should I do it?

- Efficiency—one copy in one place
- Discipline—organization, focus
- Savings
	- Time (everything in one place)
	- Effort (no duplicative efforts)
	- Money (**\$\$** Cha‐ching!)
		- Paper, ink or toner, hanging files, folders, file fasteners, staples, file cabinets, office space (rent), postage, mileage, etc.

# Why should I do it?...

- Good for the environment—less paper and chemicals
- Access files from anywhere
	- Serve clients better
	- Gives you more freedom
- Retain valuable staff who need options

# Why Should I Do It?..

- Less Paper…Business Side
	- Vendors
		- o Statements
		- o Payments
	- Form Library
	- o Documents
	- o Articles
	- Banking
		- o Mobile app deposits

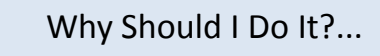

• Less Paper…Client Side

– Files

- o Attorney origin
- o Client origin o Opposing party origin
- Billing
	-
	- o PC Law: generate pdf invoice
	- o Electronic office records o Mail or email
- Payment
	- o online credit card (client payments)
	- o mobile app bank deposit of checks

### How do I do it?

#### *"I have what I need, I just need to change my behavior."*

- Equipment Must haves
	- Scanner
	- Software
	- Shredder (~\$32/qtr)
	- Storage & Backup
- Equipment Good to have
	- Dual Monitors or Jumbo Monitor

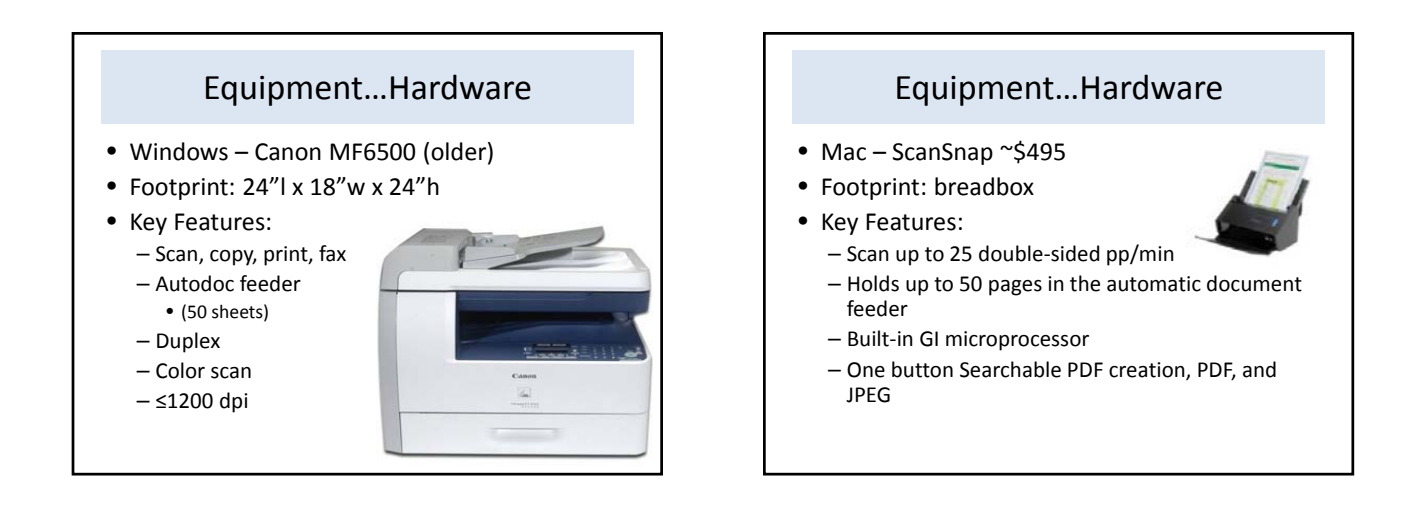

### Equipment…Hardware

• Key Features:

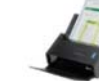

- Bundled with ScanSnap Manager v6.0, CardMinder v5.0,and ScanSnap Organizer v5.0 Software
- 600 dpi optical resolution
- Wi‐Fi scanning to iOS and Android mobile devices
- USB 3.0 connectivity to PC and Mac computers

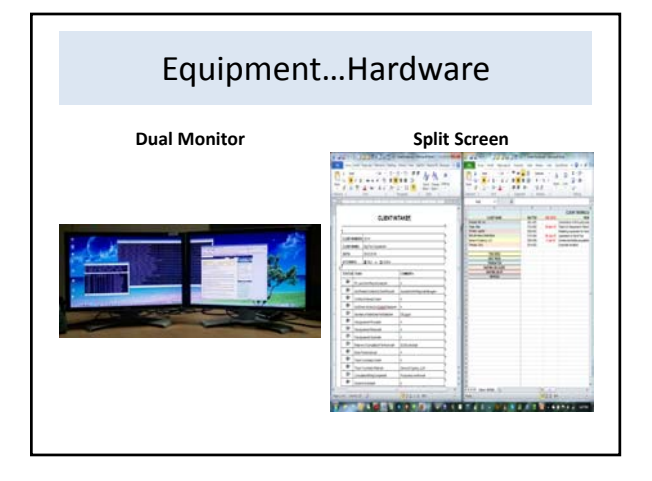

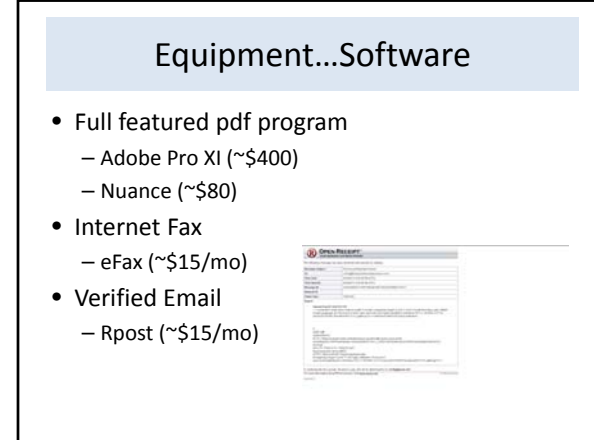

### Procedures

- Develop procedures that work for your particular office
	- Be willing to change them
	- In writing
	- Training
	- Procedures = Protection

#### Procedures…

- Procedures should include:
	- When a document is to be scanned to printed to pdf
	- Who is responsible for scanning documents
	- What a document is to be named

#### Procedures…

- Where the electronic document is to be sent
- Where the electronic document is to be filed – Some firms elect to also keep a daily incoming scan folder

### Procedures…

- What is to be done with the original document
	- Send to client? Destroy? Put in temporary paper file? – Some firms elect to scan each document and store the
	- originals in a "Daily" folder for a set amount of time, at least as they develop their system.
	- If someone other than attorney is scanning all documents, procedure needs to include how the documents are transmitted to each attorney and how they are filed.

### Procedures…

- Document naming and storing
- Consistent standardized document naming and filing system
- Keep path and file name short (some software will allow maximum 128 characters)
- If you want all documents in folder sorted chronologically, start name with numeric date (130608 or 2013 06 08)
- Create predefined folders for each type of matter – efficient and consistent

#### Procedures…

- Example: Solo Firm
- Incoming documents
	- Date stamp and scan every incoming document, every day
	- Name and file every document with consistent naming and filing protocol (Client\Correspondence\Outgoing\130528 Client\Party)
	- Calendar all responses necessary, meetings, court dates, etc.

### Procedures…

- Incoming documents…
	- Determine what to do with each type of original document (Client file; original that is sent to client; shred)
		- By the time a matter is completed, the file will already have been scanned and organized; if documents required to be maintained are kept separate, you can destroy the paper file

### Procedures…

- Incoming documents…
	- Your agreement might provide that you do not keep originals; send these to client
	- If document is an email, pdf and file with correspondence

#### Procedures…

- Outgoing documents
	- If mailing document, electronically file signed pdf with Word document
	- If sending document electronically, use electronic signature and send pdf to client and file electronically
	- Name and file every document with consistent naming and filing protocol

# Procedures…

- Outgoing documents…
	- Calendar all responses necessary, meetings, court dates, etc.
	- Determine what to do with each type of original document (Client file; original that is sent to client; shred)

# Procedures…

- Outgoing documents…
	- By the time a matter is completed, the file will already have been scanned and organized; you can destroy any paper file.
	- Your agreement might provide that you do not keep originals; send these to client.

### Procedures…

- Internal documents
	- Publications / Articles
		- Scan, download or print as pdf and file electronically by topic – *every month*
	- The information will be readily available to you without searching through piles of publications.

### No Paper WorkFlow…Workload

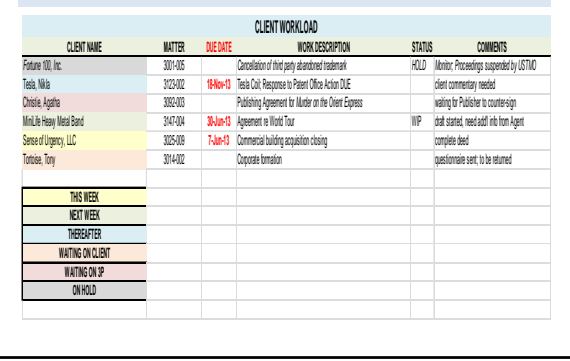

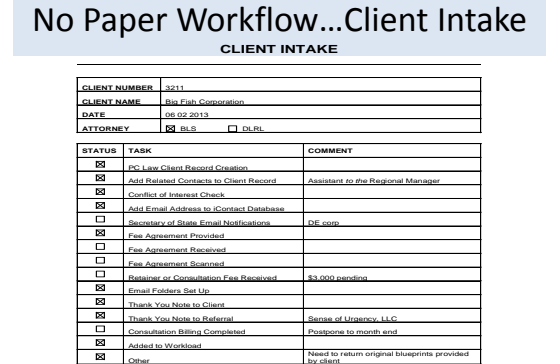

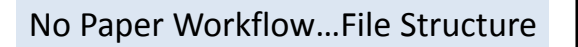

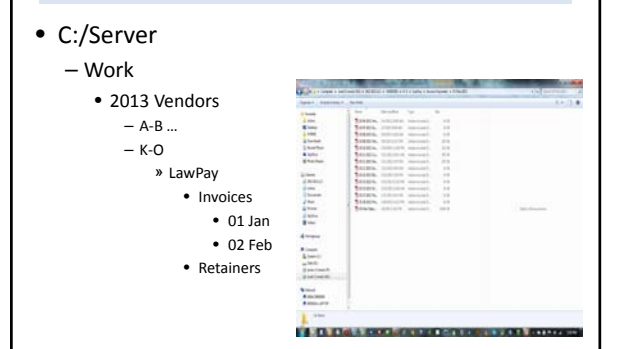

# How Do I Use Paper Now?

- Client work product
- Thank you notes
- Bills
- Work in progress
	- Drafting and Review
	- Markups
		- However, with pdf program, can highlight, comment, edit (OCR function)
		- Can scan and convert or convert from e‐file to editable format, like Word

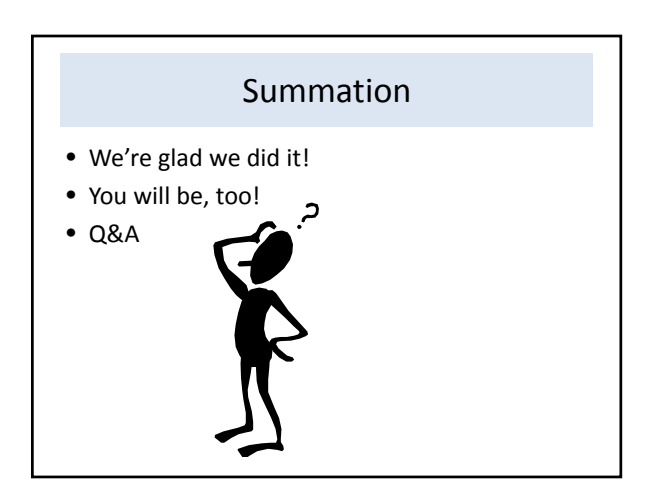